# **Digitalizace**

**úvod do problematiky**

**Martin Krčál**

**VIKBB42 Knihovnické procesy a služby Brno, 22. dubna 2015**

# **Otázka na úvod**

#### **Jak získáme elektronický dokument?**

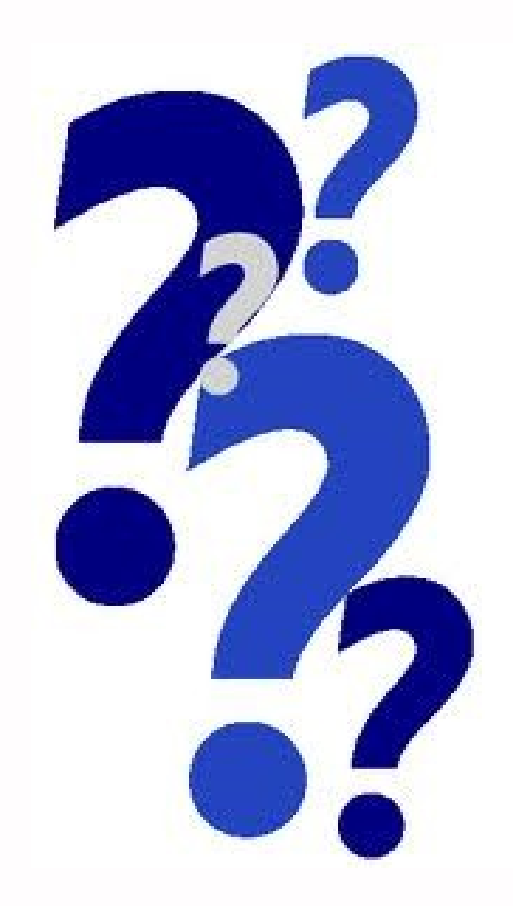

#### **Digitalizace**

převod info z analogové do **digitální** (elektronické) podoby

**Fig. 5** formy informace

- **❖** textové
- obrazové
- zvukové
- jejich kombinacích

# **Proč digitalizujeme**

- **dostupnost informací**
- **L**úspora místa
- ochrana a archivace
- **vyhledávání**

# **Základní pojmy**

# **Rozlišení**

- rozdělení obrazu na síť pixelů
- **pixel** = jedna barva
- větší hustota (rozlišení) = větší kvalita = větší velikost souboru
- základní jednotka **dpi** (dots per inch)
- **tisková kvalita od 300 dpi**
- na web od 75 dpi

# **Barevná hloubka**

- **Počet barev použitých při skenu**
- **E** černobílé skeny: čb nebo stupně šedi
- barevné skeny: 24-bitů+
- **zdravé oko vnímá okolo 4 mld.** odstínů barev

# **Barevná hloubka - počty barev**

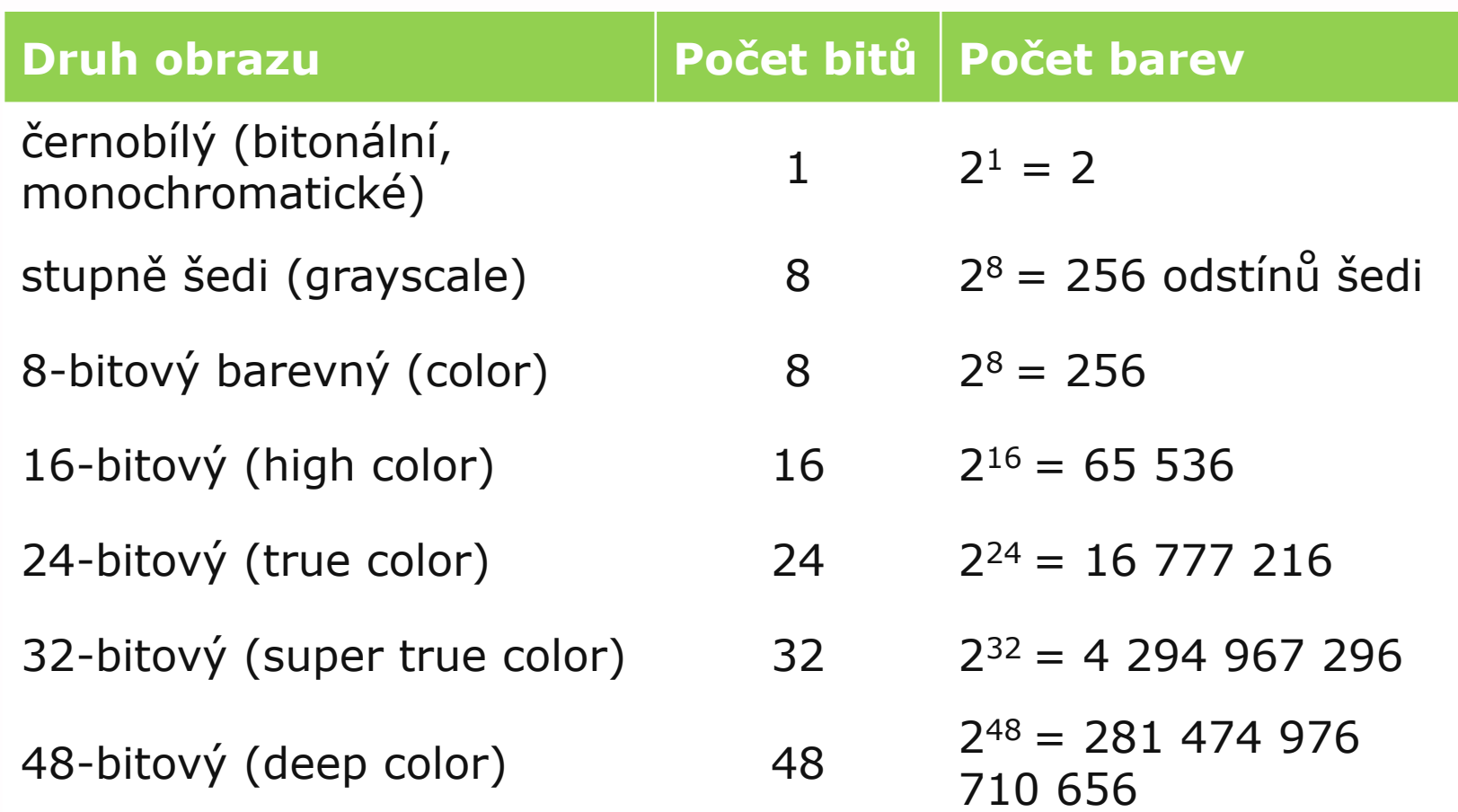

#### **Komprese**

**u** zmenšení velikosti souboru

#### **druhy komprese**

- ztrátová vypuštění některých pixelů (např. podprahové), větší komprese zmenšuje soubor, ale snižuje kvalitu, trvalá a nevratná (JPG, MP3, MPEG, AAC)
- bezztrátová převod na matematický algoritmus, okolní barvy se dopočítávají, není tak účinná jako ztrátová, ale je vratná (GIF, PNG, TIFF, WMA Lossless, RealAudio Lossless, některé video kodeky – HuffyUV, Lagarith)

# **OCR**

**O**ptical **C**haracter **R**ecognition

- **automatické rozpoznávání textu** 
	- obrazová předloha
	- analýza znaků
	- porovnání s DB (znaky, slova)

#### **Kvalita OCR**

- přesnost rozpoznání
- **❖ kvalita předlohy**
- **OCR** pro národní jazyky

# **Nástroje - funkce**

- **profi i free nástroje, home verze**
- **ručně psané písmo problémy**
- podpora národních jazyků
- zachování layoutu a formátování písmo, velikost, odstavce, obrázky
- označení bloků k rozpoznání
- ukládání jako PDF s txt vrstvou
- **dávkové zpracování**
- serverové verze

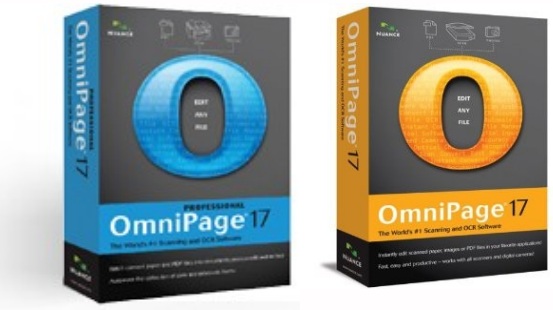

### **[OmniPage](http://www.nuance.com/for-individuals/by-product/omnipage/index.htm)**

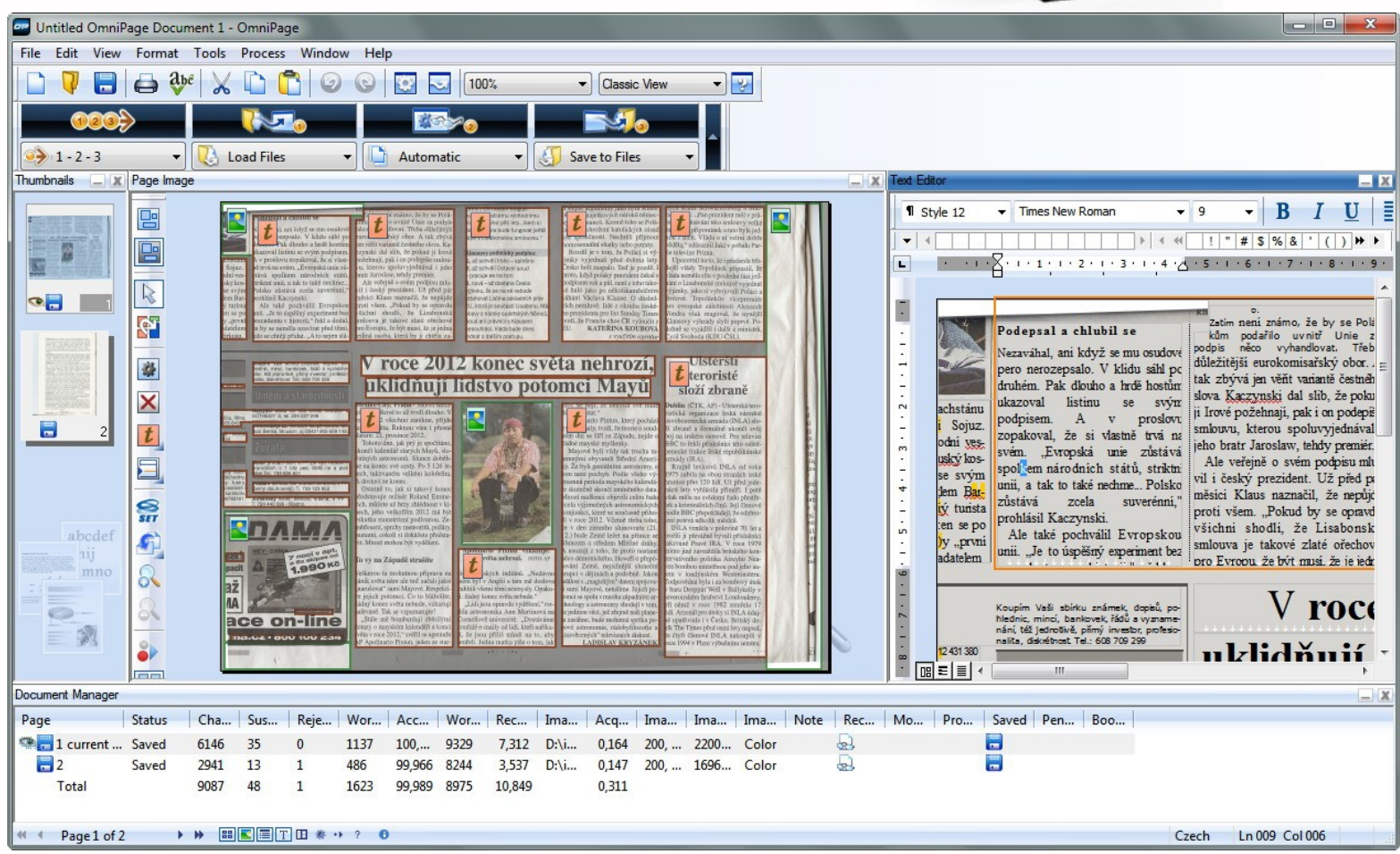

# **Omnipage**

**nyní verze 18 Filter** různé licence ❖ Standard, Professional, Enterprise ■ 123 jazyků vč. češtiny, nemá český interface **přesnost 99%** propojení se zařízeními a SW ❖ Kindle, MS Office propojení na cloud úložiště Evernote a Dropbox

#### **[Readiris](http://www.irislink.com/c2-2115-189/Readiris-14--OCR-Software--Scan--Convert---Manage-your-Documents-.aspx)**

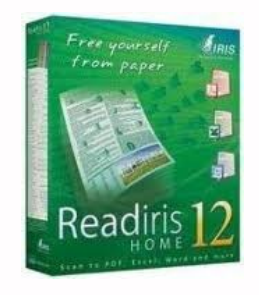

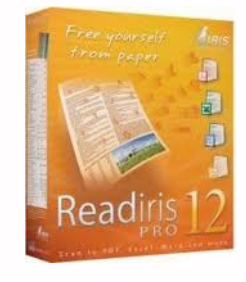

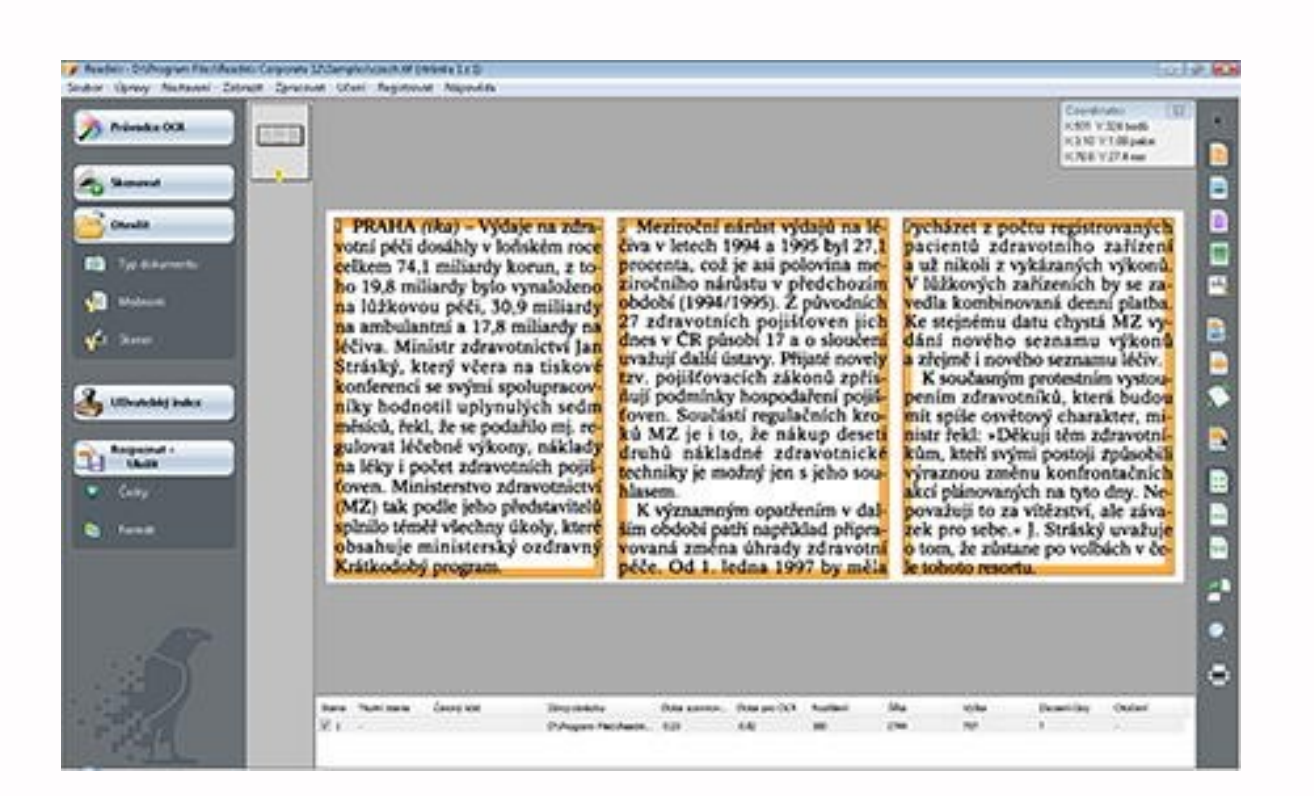

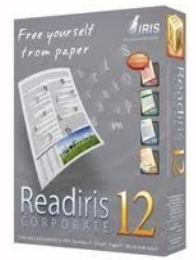

### **Readiris**

- **nyní verze 14**
- 120 jazyků (vč. češtiny)

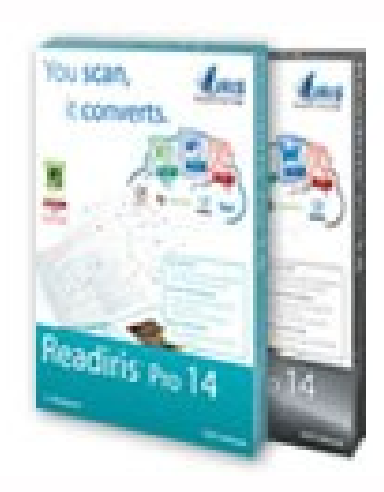

- **Spolupracuje s MS Office**
- konverze do PDF
- ninfo o verzi 12 na [Grafika.cz](http://www.grafika.cz/rubriky/software/readiris-12-pro-corporate-vykonne-ocr-v-cestine-137121cz)

### **[Abby Fine Reader](http://finereader.abbyy.com/)**

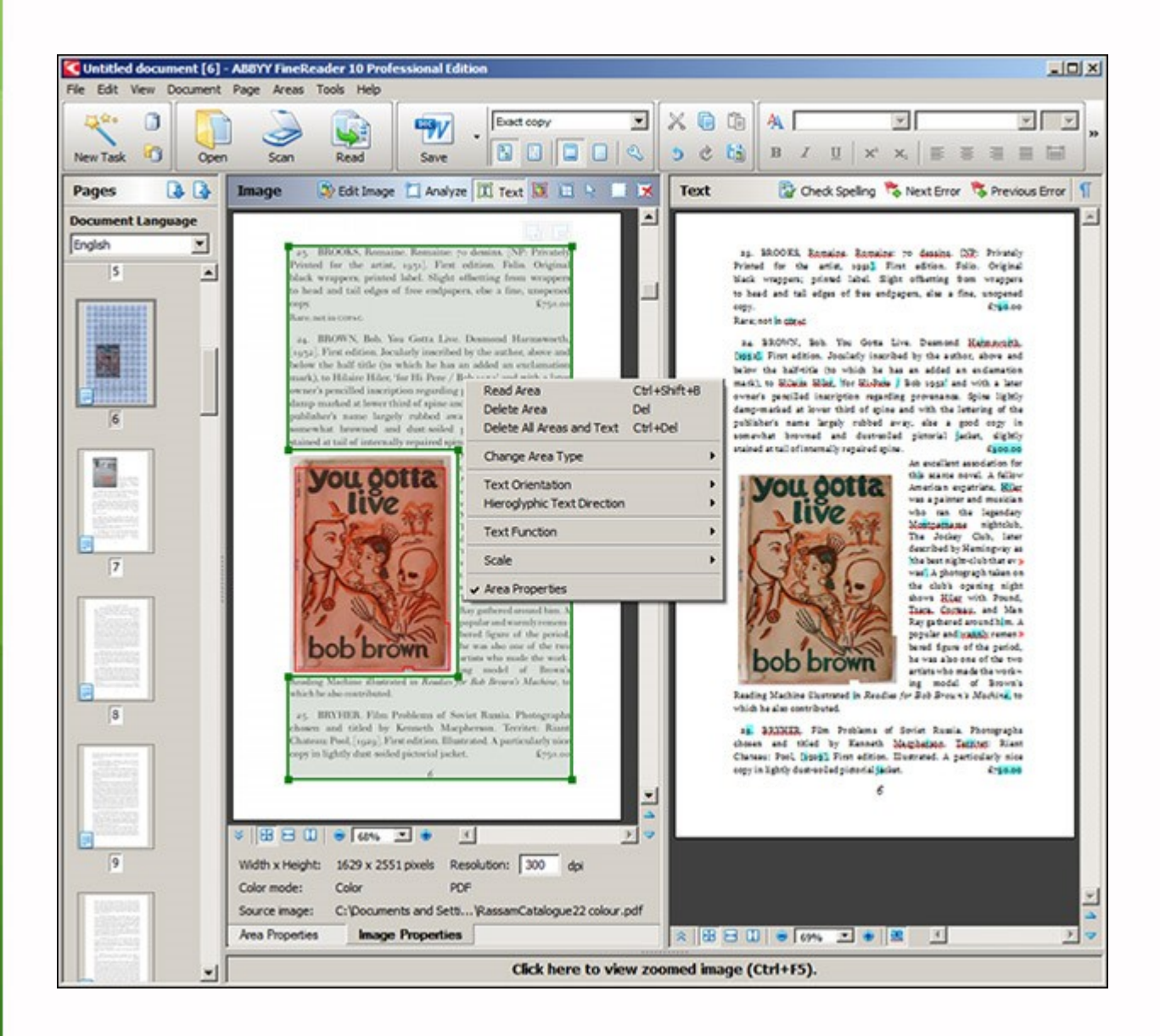

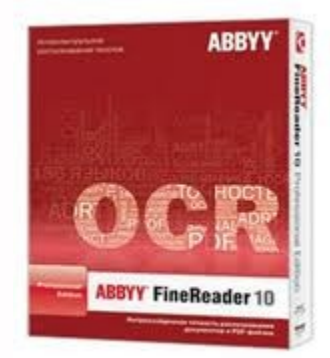

# **Abby Fine Reader**

- verze 11
- 189 jazyků (včetně češtiny)

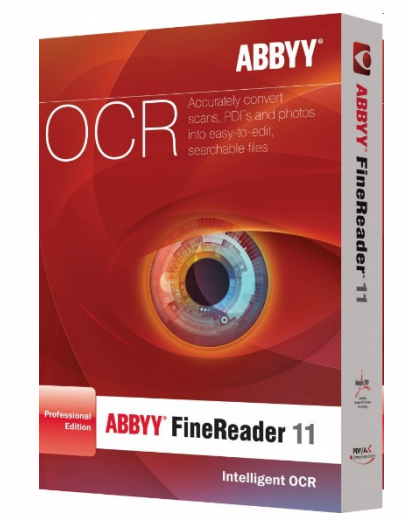

- **E** stejné funkce jako konkurence
- **Serverová verze**
- **více info na [Grafika.cz](http://www.grafika.cz/art/vse/finereader10.html)**
- **PDF Transformer 3.0** 
	- převod PDF do editovatelné podoby

#### **Free OCR**

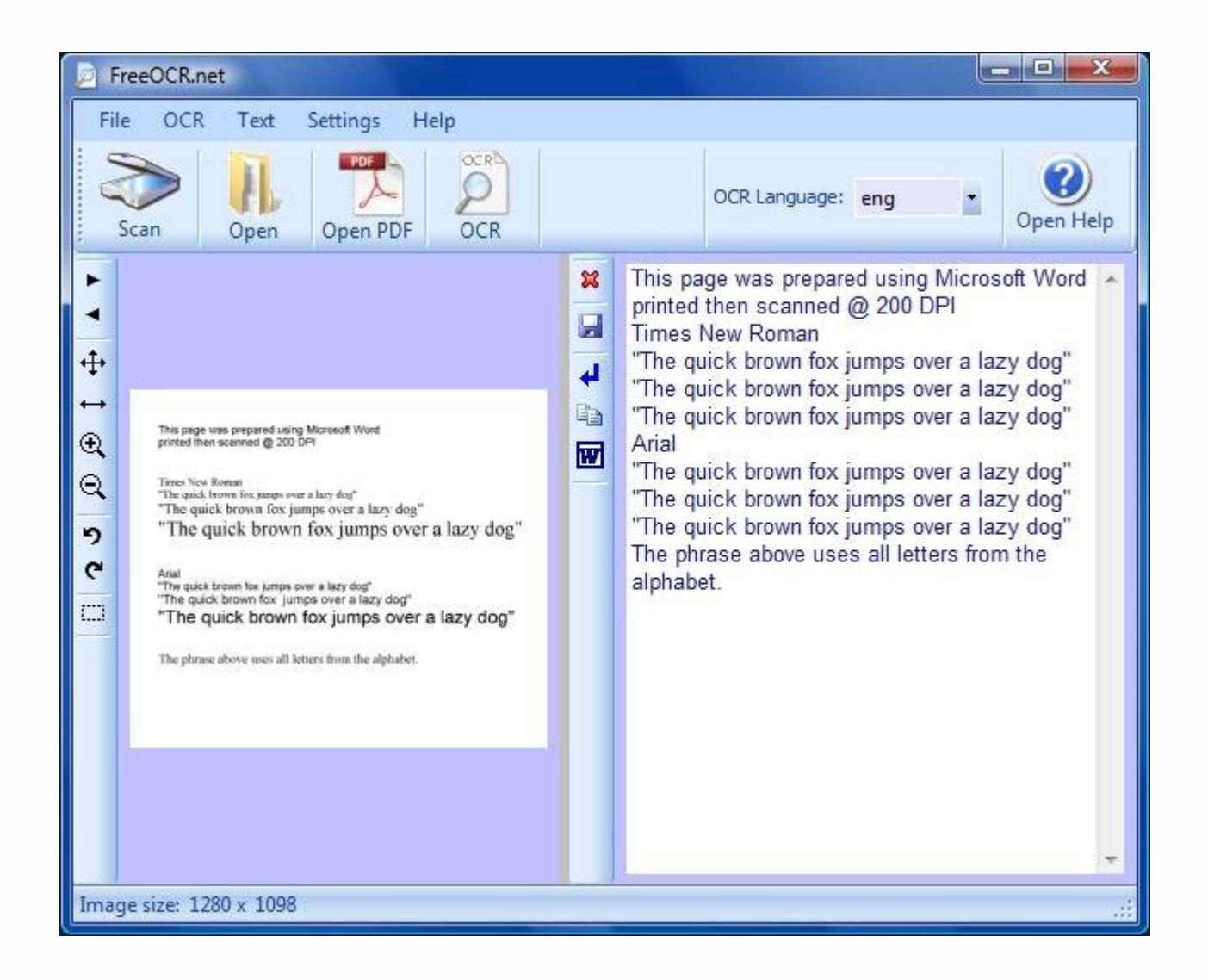

#### **[FreeOCR](http://freeocr.net/)**

- OCR zdarma pro Windows
- $\blacksquare$  verze 4.2.2
- **vychází z [Tesseract](http://code.google.com/p/tesseract-ocr/) [OCR Engine](http://code.google.com/p/tesseract-ocr/)**
- **nepodporuje češtinu**
- **horší kvalita výstupu**
- **E** solidní výsledky na podporované jazyky
	- ENG, GER, SPA, POR, NDL, ITA, FRA, DEN, POL,...

# **Online služby**

#### **[OnlineOCR](http://www.onlineocr.net/)**

- 32 jazyků včetně češtiny
- dobrá kvalita, zachování v layoutu, výstupy do DOC, XLS, TXT
- omezení (odpadnou po registraci)

#### **[NewOCR](http://www.newocr.com/)**

- 58 jazyků včetně češtiny
- upload souborů i z URL
- posloupnost odkazů, ale nezachová layout, dobrá kvalita
- ❖ propojení s Google Docs a Translate + Bing Translate
- bez registrace, bez omezení

# **Online služby**

#### **[Free OCR](http://www.free-ocr.com/)**

- 29 jazyků včetně češtiny
- dobrá kvalita, dobré výsledky
- max. 2MB, 10 stran za hodinu

capcha

#### **[ScanTaylor](http://scantailor.org/)**

#### opensource

- **E komplexní nástroj pro úpravu** dokumentů ([video návod](http://vimeo.com/12524529))
- otáčení, spojování, odstraňování částí stránek, OCR

#### **D** JPG, TIFF

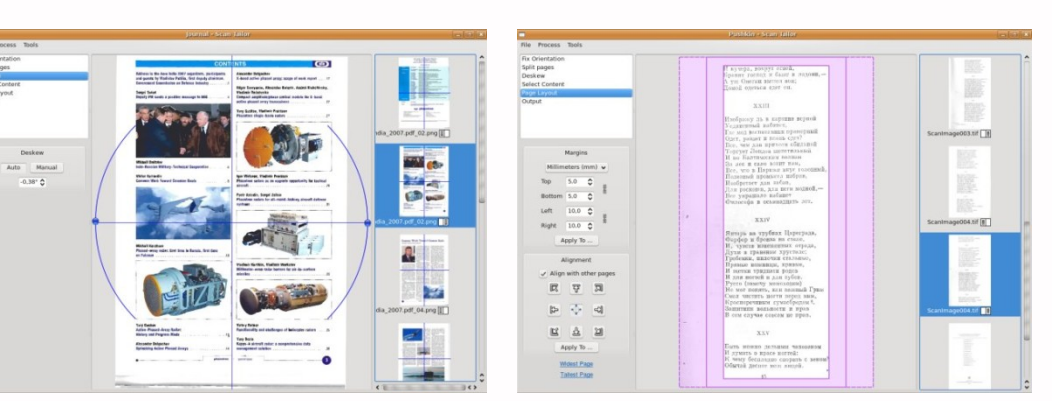

# **Články k nástrojům**

- **[http://extrawindows.cnews.cz/prehl](http://extrawindows.cnews.cz/prehled-softwaru-rozpoznavani-textu-ocr-jak-na)** [ed-softwaru-rozpoznavani-textu-ocr](http://extrawindows.cnews.cz/prehled-softwaru-rozpoznavani-textu-ocr-jak-na)[jak-na](http://extrawindows.cnews.cz/prehled-softwaru-rozpoznavani-textu-ocr-jak-na)
- **[http://extrawindows.cnews.cz/prehl](http://extrawindows.cnews.cz/prehled-softwaru-rozpoznavani-textu-ocr-jak-na?page=0,1)** [ed-softwaru-rozpoznavani-textu-ocr](http://extrawindows.cnews.cz/prehled-softwaru-rozpoznavani-textu-ocr-jak-na?page=0,1)[jak-na?page=0,1](http://extrawindows.cnews.cz/prehled-softwaru-rozpoznavani-textu-ocr-jak-na?page=0,1)

# **Výstupní formáty**

# **Výstupní formáty**

**grafické**  JPG, TIFF, PNG, GIF, BMP **u** textové

TXT, RTF, PDF, DjVu

# **JPG (JPEG)**

- **J**oint **P**hotographic (**E**xpert) **G**roup
- nejrozšířenější formát
- **ztrátová komprese (0-100%)**
- **ndale soubory**
- vhodné na web

#### **TIFF**

- **T**agged **I**nterchange **F**ile **F**ormat
- podobný BMP
- **ztrátová komprese**

#### **PNG**

- **P**ortable **N**etwork **G**raphics
- **bezztrátová komprese**
- náhrada formátu GIF
- **podpora 24-bitové grafiky**
- **průhlednost**
- na rozdíl od GIF nepodporuje animace

#### **BMP**

# bitová mapa (**b**it **m**a**p**) složen z bodů neumožňuje kompresi

#### **GIF**

- **G**raphics **I**nterchange **F**ormat
- v minulosti velmi populární
- využití u animovaných obrázků
- uchová max. 256 barev
- **bezztrátová komprese**

### **TXT**

#### **Plain Text**

text bez formátování pouze odstavce **zpracuje jakýkoliv program pracující** s textem

#### **RTF**

- **R**ich **T**ext **F**ormat
- **prostý text se základním** formátováním
- **Microsoft**

#### **PDF**

- **P**ortable **D**ocument **F**ormat
- Adobe
- komerční Adobe Acrobat
- **P** prohlížení Reader
- **volně dostupné programy** 
	- ◆ [PDFCreator](http://www.pdfforge.org/pdfcreator/), [PDFill PDF Tools](http://www.pdfill.com/pdf_tools_free.html) a [další](http://www.slunecnice.cz/podnikani-a-kancelar/pdf/)
	- \* kancelářské balíky: [Open Office](http://www.openoffice.cz/), MS Office 2007+,…

# **DjVu**

- konkurence PDF
- otevřený formát
- **vhodný pro text, obrázky, kresby**
- **F**rozdělení do vrstev

 $\div$  výběr vhodné komprese = efektivnější komprese = malé soubory

více info: [http://djvu.org](http://djvu.org/)

# **Hardware pro digitalizaci**

# **Skenery**

- **Kvalita skenování**
- zvolit vhodný skener pro konkrétní druh dokumentu!!!

### **Ruční a tužkové skenery**

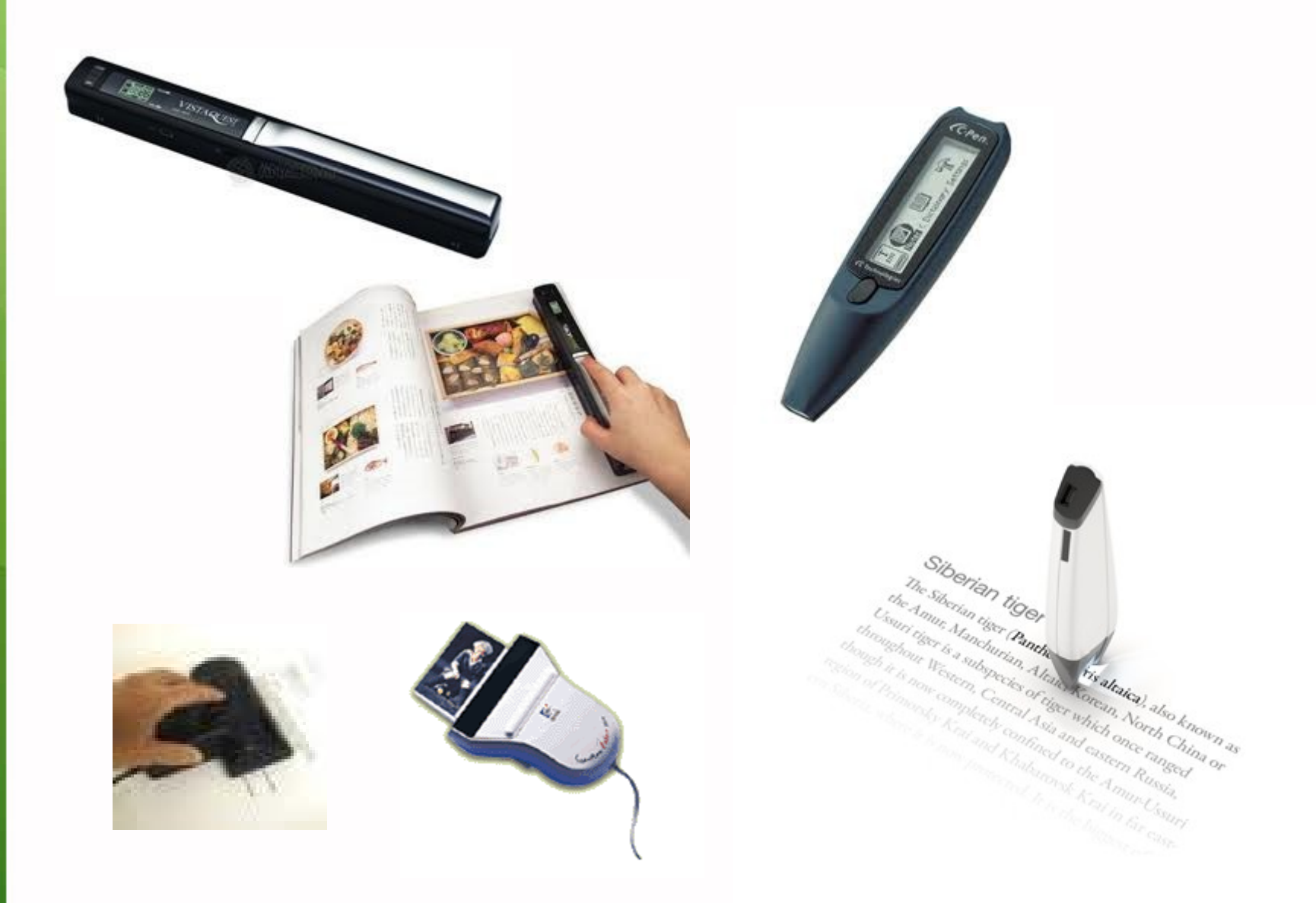

# **Ruční a tužkové skenery**

- **P** problémy s kvalitou a přesností
- chyby při OCR (nejen) českých textů
- výhoda přenosnost zařízení
- novější integrovaný disk

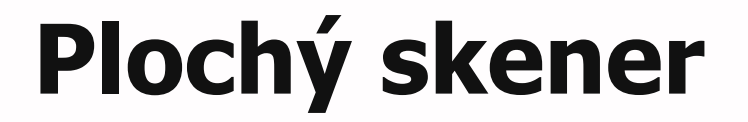

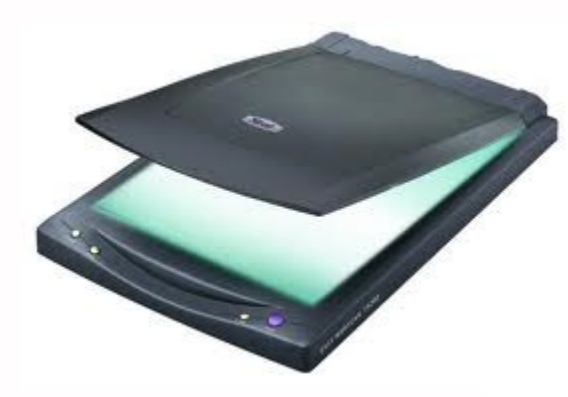

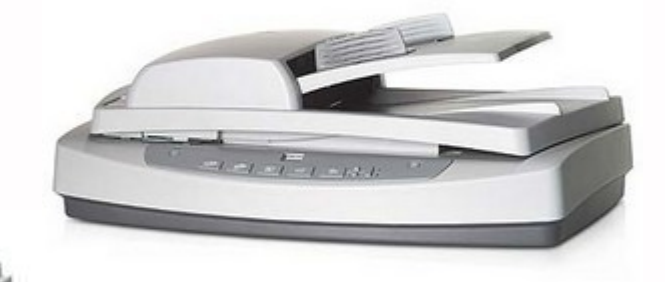

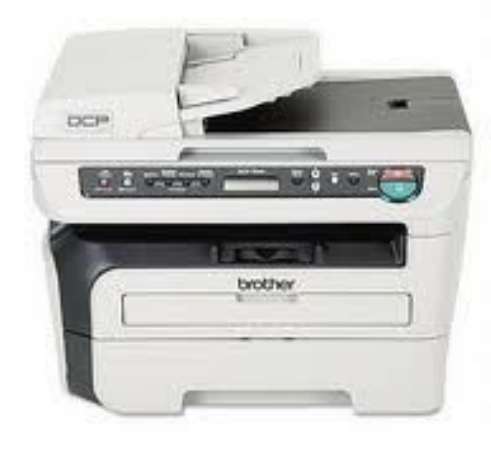

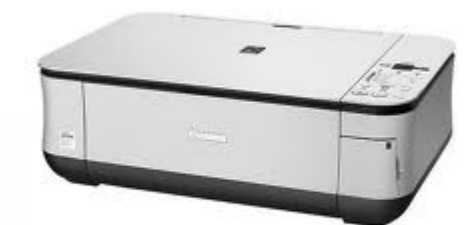

# **Plochý skener Stolní skener Frelativně kvalitní** nízká cena v multifunkcích již okolo 1000Kč **Formát A4 velkoformátové skenery** odrážení světla na CCD snímač  $\div$  čím tmavší, tím menší odraz světla = určení barvy

# **Rotační skener**

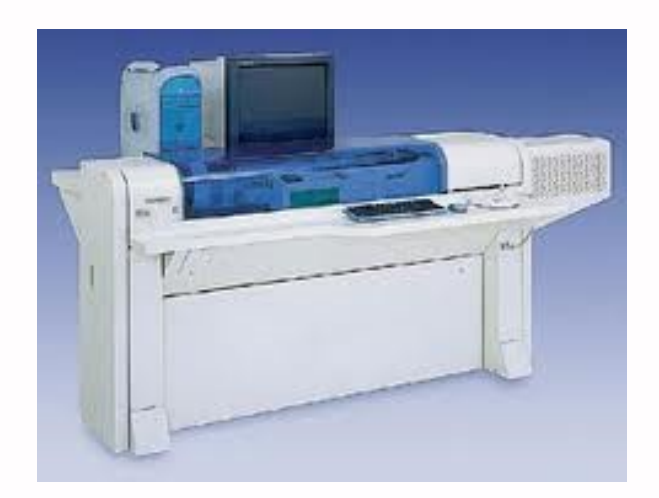

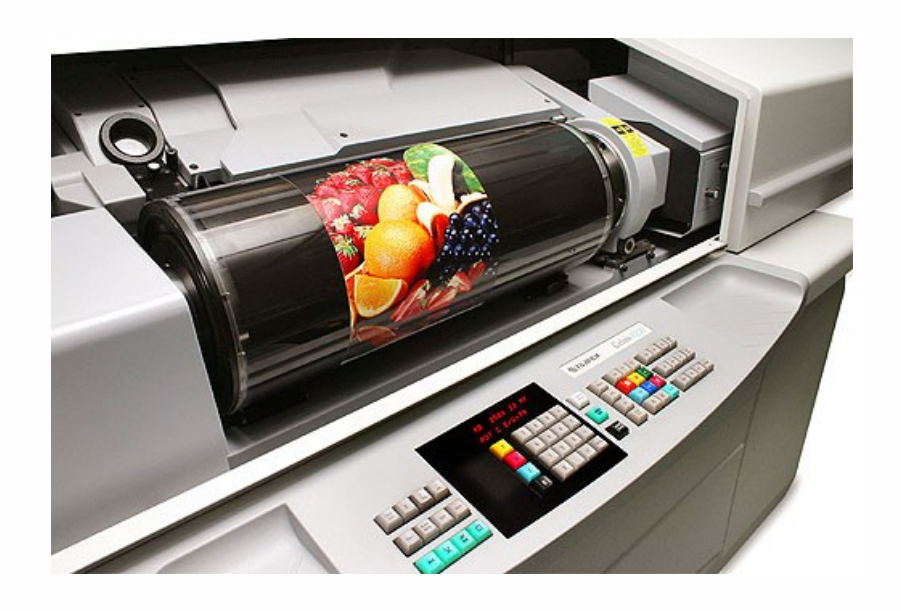

# **Rotační skener**

- **bubnový skener**
- **P** profesionální využití
- **Kvalitní výstup**
- **n** nelze použít na knihy upínání na válec
- extrémně drahé
	- ❖ stovky tisíc až mil. Kč

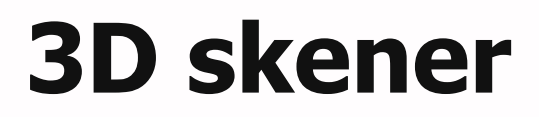

#### **tvorba 3D modelů**

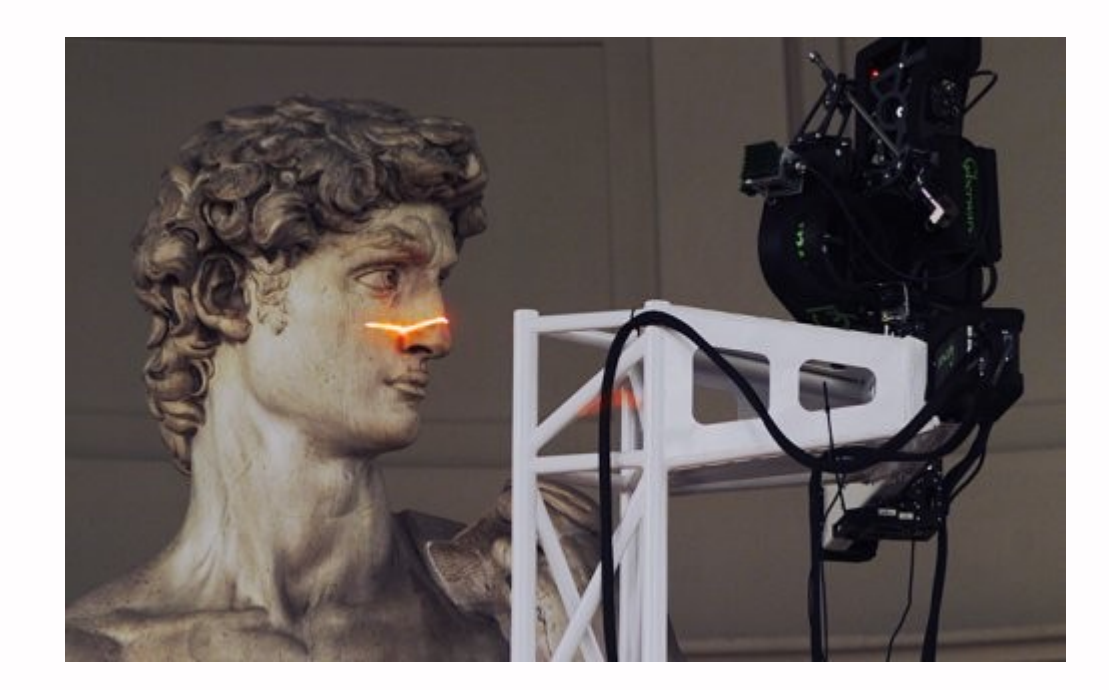

# **Knižní skener**

#### ■ http://www.youtube.com/watch?v=oOXXpxzETA

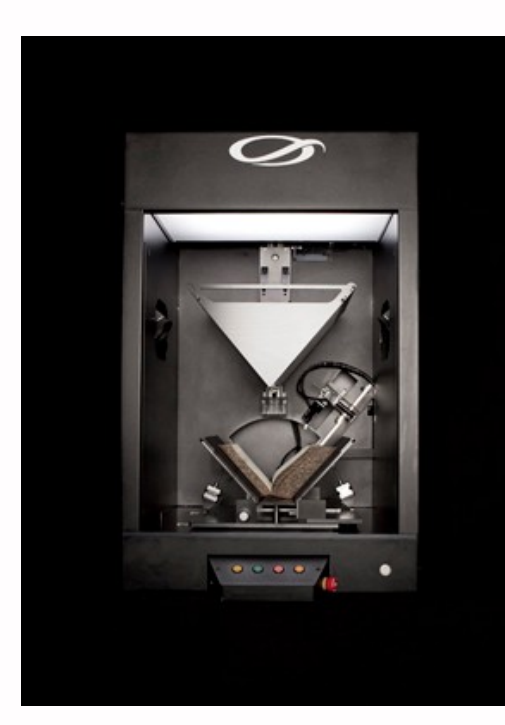

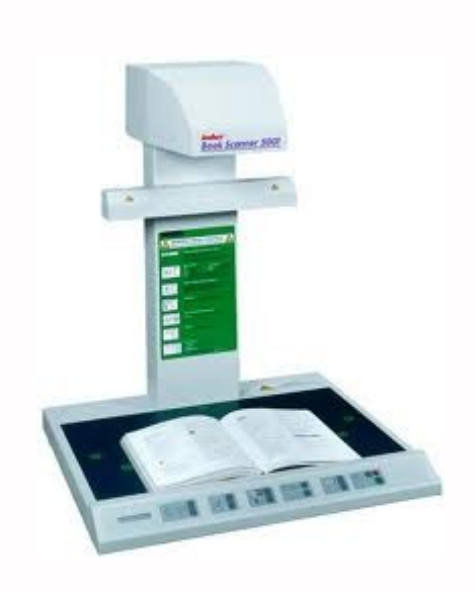

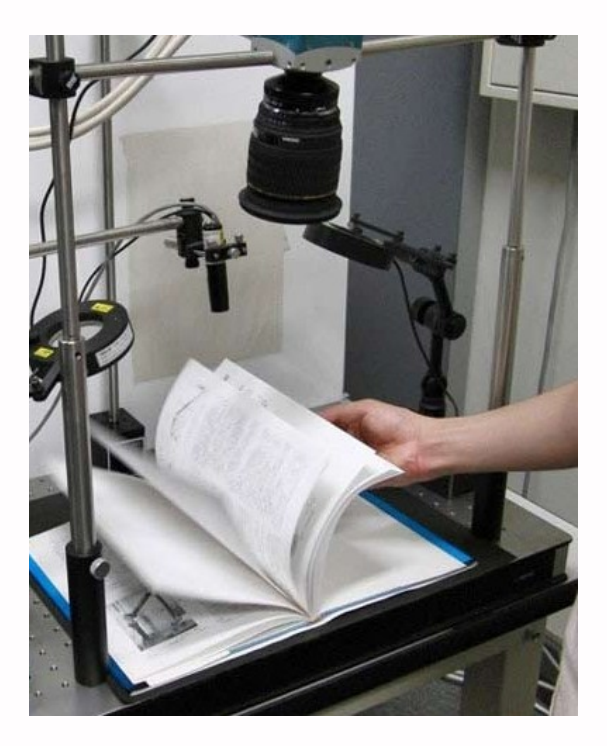

# **Knižní skener**

**Fidtografické skenery Komplexní systémy**  vč. PC a SW **robotické skenery**  otáčení stránek extrémně drahé

# **Postup digitalizace**

# **Stanovení pravidel**

- workflow = jednotný postup při digitalizaci, pravidla digitalizace
- **uplatnění zejména v projektech a při** vícenásobném skenování
- kvalita, rozlišení, komprese, formát,...
- záleží na typu dokumentu
- [Standard digitalizace](http://www.ndk.cz/digitalizace/nove-standardy-digitalizace-od-roku-2011) (NKP+MZK)

platný od roku 2011, vyvinut v rámci NDK

# **Výběr a příprava dokumentů**

- vytipování dokumentů k digitalizaci
- různá kritéria výběru
- **registr digitalizace**
- ❖ např.: [http://www.registrdigitalizace.cz](http://www.registrdigitalizace.cz/) **prohlédnutí a volba zařízení pro** digitalizaci
	- **❖** záleží na typu dokumentu
	- digitalizace VŠKP na MU rozřezání
	- vyčištění, narovnání listů, svorky,…
	- **❖ kvalita předlohy**

# **Digitalizace**

- **zdigitalizování dokumentu dle** nastavených pravidel
- **Kontrola na výstupu** 
	- **\*** kompletace (doskenování chybějících stran)
	- **\*** kontrola kvality (přeskenování špatných stran)
- **Finální sken poslán k dalšímu** zpracování

# **Uložení do repozitáře**

- **zvolit vhodný archiv**
- metadata
- **vhodný formát**
- zálohování
- zálohovací strategie (migrace, emulace) zpřístupnění dle zákona

# **Využití digitalizace**

#### Kde se digitalizace využívá???

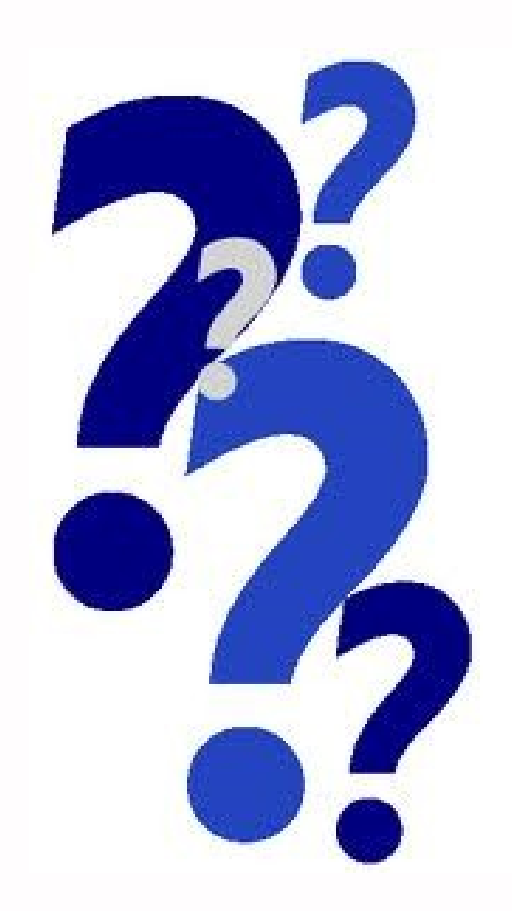

# **Použité zdroje**

- **[NDK digitalizace](http://www.ndk.cz/digitalizace)**
- **[Digitální knihovny –](http://knihovna.nkp.cz/NKKR0404/0404233.html) [teorie a praxe](http://knihovna.nkp.cz/NKKR0404/0404233.html)** (Bartošek)
- **Projekt digitalizace vysokoškolských** [prací MU](http://www.ics.muni.cz/bulletin/articles/577.html) (Bartošek)
- **Zpracování novinových článků v** [Digitální knihovně Arna Nováka](http://is.muni.cz/th/263658/ff_m/diplomova_prace.pdf?info=1;zpet=https://theses.cz/vyhledavani/?search=digitalizace dokument%C5%AF&start=2) (Damborská)

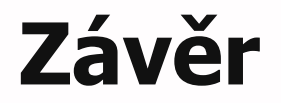

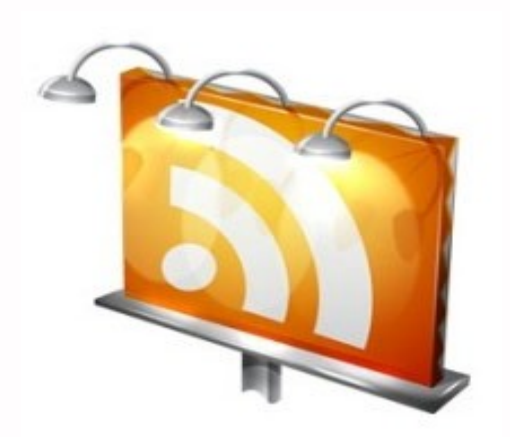

#### **Děkuji Vám za pozornost**

**Martin Krčál krcal@phil.muni.cz**